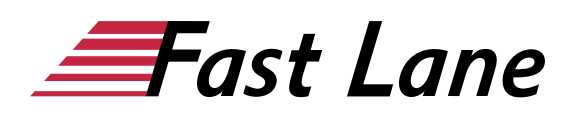

# VBA Programmierung mit Office 2019 (O19VBA)

#### **ID** O19VBA **Preis** 1.190,– € (exkl. MwSt.) **Dauer** 2 Tage

#### **Kursüberblick**

Mit dem Buch "VBA-Programmierung – Integrierte Lösungen mit Office 2019" lernen Sie die wichtigsten Programmiertechniken und die Objektmodelle bis hin zur Entwicklung eigener integrierter Lösungen in allen Office-Anwendungen kennen. Dieses kompakte VBA-Office-Trainingsbuch eignet sich ideal zum Einsatz in Schulungen und zum Selbststudium. Profitieren Sie hierbei von zahlreichen Tipps, den kommentierten Code-Beispielen und den Übungen am Ende der Kapitel.

- Die VBA-Entwicklungsumgebung und -Sprachelemente
- Objektorientierte Programmierung mit VBA
- Gemeinsam genutzte VBA-Elemente
- Programmieren der Office-Anwendungen
- Kommunikation zwischen Office-Anwendungen
- Benutzerdefinierte Dialoge verwenden
- Datenbankzugriff in Office-Anwendungen
- Integrierte Lösungen mit Office-2019-Anwendungen

Maßgeschneidert zu den Lernthemen in "VBA-Programmierung -Integrierte Lösungen mit Office 2019" erhalten Sie mit BuchPlus ein umfassendes, digitales Medienpaket mit Beispiel-, Übungsund Ergebnisdateien, Schnellübersichten, Wissenstests, Ergänzenden Lerninhalten und einem Glossar.

#### **Kursinhalt**

- 1 Bevor Sie beginnen
- 2 Office programmieren
- 3 Die VBA-Entwicklungsumgebung
- 4 Die Sprachelemente von VBA
- 5 Objektorientierte Programmierung mit VBA
- 6 Gemeinsam genutzte VBA-Elemente
- 7 Programmieren der Office-Anwendungen
- 8 Kommunikation zwischen Office- Anwendungen
- 9 Benutzerdefinierte Dialoge verwenden
- 10 Datenbankzugriff in Office- Anwendungen
- 11 Integrierte Lösungen mit Word
- 12 Integrierte Lösungen mit Excel
- 13 Integrierte Lösungen mit Access
- 14 Integrierte Lösungen mit PowerPoint
- 15 Integrierte Lösungen mit Outlook

#### **Detaillierter Kursinhalt**

 **1 Bevor Sie beginnen**

#### **2 Office programmieren**

- 2.1 Einsatzgebiete von VBA
- 2.2 Integrierte Lösungen
- 2.3 Ein einfaches Beispiel für eine integrierte Lösung
- 2.4 Makros der Symbolleiste für den Schnellzugriff hinzufügen

#### **3 Die VBA-Entwicklungsumgebung**

- 3.1 VBA-Entwicklungsumgebung verwenden
- 3.2 Bestandteile der Entwicklungsumgebung
- 3.3 Der Projekt-Explorer
- 3.4 Das Eigenschaftenfenster
- 3.5 Das Code-Fenster benutzen
- 3.6 Eingabehilfen für Visual-Basic-Anweisungen
- 3.7 Automatische Arbeiten bei Anweisungsende
- 3.8 Mit Prozeduren arbeiten
- 3.9 Mit dem Direktfenster arbeiten
- 3.10 Das Lokal-Fenster
- 3.11 Übungen

#### **4 Die Sprachelemente von VBA**

- 4.1 Module verwenden
- 4.2 Mit Prozeduren programmieren
- 4.3 Sub-Prozeduren
- 4.4 Property-Prozeduren
- 4.5 Function-Prozeduren
- 4.6 Variablen verwenden
- 4.7 Konstanten verwenden
- 4.8 Datentypen von VBA
- 4.9 Operatoren
- 4.10 Programmablauf mit Kontrollstrukturen steuern
- 4.11 Übung

#### **5 Objektorientierte Programmierung mit VBA**

- 5.1 Was sind Objekte
- 5.2 Die Objekthierarchien (Objektmodelle)
- 5.3 Eigenschaften und Methoden
- 5.4 Objektvariablen

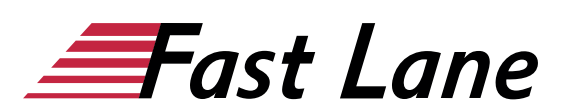

- 5.5 Auflistungen
- 5.6 Den Objektkatalog verwenden
- 5.7 Übung

#### **6 Gemeinsam genutzte VBA-Elemente**

- 6.1 VBA-Elemente für Office-Anwendungen
- 6.2 Anwendungsfenster programmieren
- 6.3 Dateien suchen
- 6.4 Dialogfenster zur Datei- und Ordnerauswahl
- 6.5 Eingabedialoge und Meldungsfenster
- 6.6 Übung

## **7 Programmieren der Office-Anwendungen**

- 7.1 Das Word-Objektmodell
- 7.2 Mit Dokumenten arbeiten
- 7.3 Auf Dokumenteninhalte zugreifen
- 7.4 Das Excel-Objektmodell
- 7.5 Mit Arbeitsmappen und Tabellenblättern arbeiten
- 7.6 Zugriff auf Zellen und Zellbereiche
- 7.7 Das Access-Objektmodell
- 7.8 Mit Access-Datenbanken arbeiten
- 7.9 Zugriff auf Steuerelemente in Formularen und Berichten
- 7.10 Das PowerPoint-Objektmodell
- 7.11 Mit Präsentationen und Folien arbeiten
- 7.12 Zugriff auf den Folieninhalt
- 7.13 Das Outlook-Objektmodell
- 7.14 Auf Ordner zugreifen
- 7.15 Auf Elemente zugreifen
- 7.16 Übungen

## **8 Kommunikation zwischen Office- Anwendungen**

- 8.1 Integrierte Office-Automatisierung
- 8.2 Technische Grundlagen
- 8.3 Verweis auf eine Objektbibliothek erstellen
- 8.4 Deklarieren von Objektvariablen für die Automation
- 8.5 Objektinstanzen erzeugen
- 8.6 Objekt schließen und Arbeitsspeicher freigeben
- 8.7 Meldungen des Automation-Objekts unterdrücken
- 8.8 Übung

# **9 Benutzerdefinierte Dialoge verwenden**

- 9.1 Kommunikation mit dem Anwender
- 9.2 UserForm-Dialoge erstellen
- 9.3 UserForm-Dialoge verwenden und programmieren
- 9.4 Steuerelemente programmieren
- 9.5 Übung

# **10 Datenbankzugriff in Office- Anwendungen**

10.1 Objektmodelle für den Zugriff auf Datenbanken

- 10.2 Datenbankzugriff mit ADO
- 10.3 Verbindung zu einer Datenquelle herstellen
- 10.4 Datensatzgruppe auswählen und öffnen
- 10.5 Datensätze auslesen
- 10.6 Zugriff auf Datenfelder
- 10.7 Datensätze hinzufügen und bearbeiten
- 10.8 Datenbankzugriff mit DAO
- $\cdot$  10.9 Übung

# **11 Integrierte Lösungen mit Word**

- 11.1 Möglichkeiten für integrierte Lösungen
- 11.2 Diagrammfunktion von Excel nutzen
- 11.3 Adressen aus Access übernehmen
- $\cdot$  11.4 Übung

# **12 Integrierte Lösungen mit Excel**

- 12.1 Möglichkeiten für integrierte Lösungen
- 12.2 Druckfunktion von Word nutzen
- 12.3 Daten aus Outlook und Access importieren
- $\cdot$  12.4 Übung

# **13 Integrierte Lösungen mit Access**

- 13.1 Möglichkeiten für integrierte Lösungen
- 13.2 Datenbank zur Dokumentenverwaltung
- 13.3 Dokumente in die Datenbank einlesen
- 13.4 Dokumente suchen
- 13.5 Vorschaufunktion für Word-Dokumente
- 13.6 Vorschaufunktion für Excel-Dokumente
- 13.7 Dokumente in der Datenbank archivieren
- 13.8 Liste der gefundenen Dokumente löschen
- 13.9 Versteckt geöffnete Word- bzw. Excel-Anwendung schließen
- 13.10 Dokumente verwalten
- 13.11 Dokumente öffnen
- 13.12 Übung

# **14 Integrierte Lösungen mit PowerPoint**

- 14.1 Möglichkeiten für integrierte Lösungen
- 14.2 Die Präsentationserstellung
- 14.3 Bearbeiten der Titelfolie
- 14.4 Erstellen einer Textfolie mit Word-Unterstützung
- 14.5 Erstellen einer Diagrammfolie mit Excel-Unterstützung
- 14.6 Suchfunktion für Excel-Arbeitsmappen
- 14.7 Übungen

# **15 Integrierte Lösungen mit Outlook**

- 15.1 Möglichkeiten für integrierte Lösungen
- 15.2 Notizen in Word erstellen
- 15.3 Serien-E-Mails mit Word und Outlook versenden

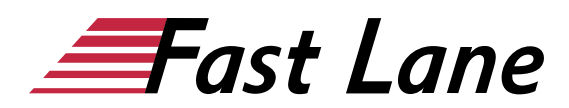

• 15.4 Übungen

# Über Fast Lane

Fast Lane ist weltweiter, mehrfach ausgezeichneter Spezialist für Technologie und Business-Trainings sowie Beratungsleistungen zur digitalen Transformation. Als einziger globaler Partner der drei Cloud-Hyperscaler Microsoft, AWS und Google und Partner von 30 weiteren führenden IT-Herstellern bietet Fast Lane beliebig skalierbare Qualifzierungslösungen und Professional Services an. Mehr als 4.000 erfahrene Fast Lane Experten trainieren und beraten Kunden jeder Größenordnung in 90 Ländern weltweit in den Bereichen Cloud, künstliche Intelligenz, Cybersecurity, Software Development, Wireless und Mobility, Modern Workplace sowie Management und Leadership Skills, IT- und Projektmanagement.

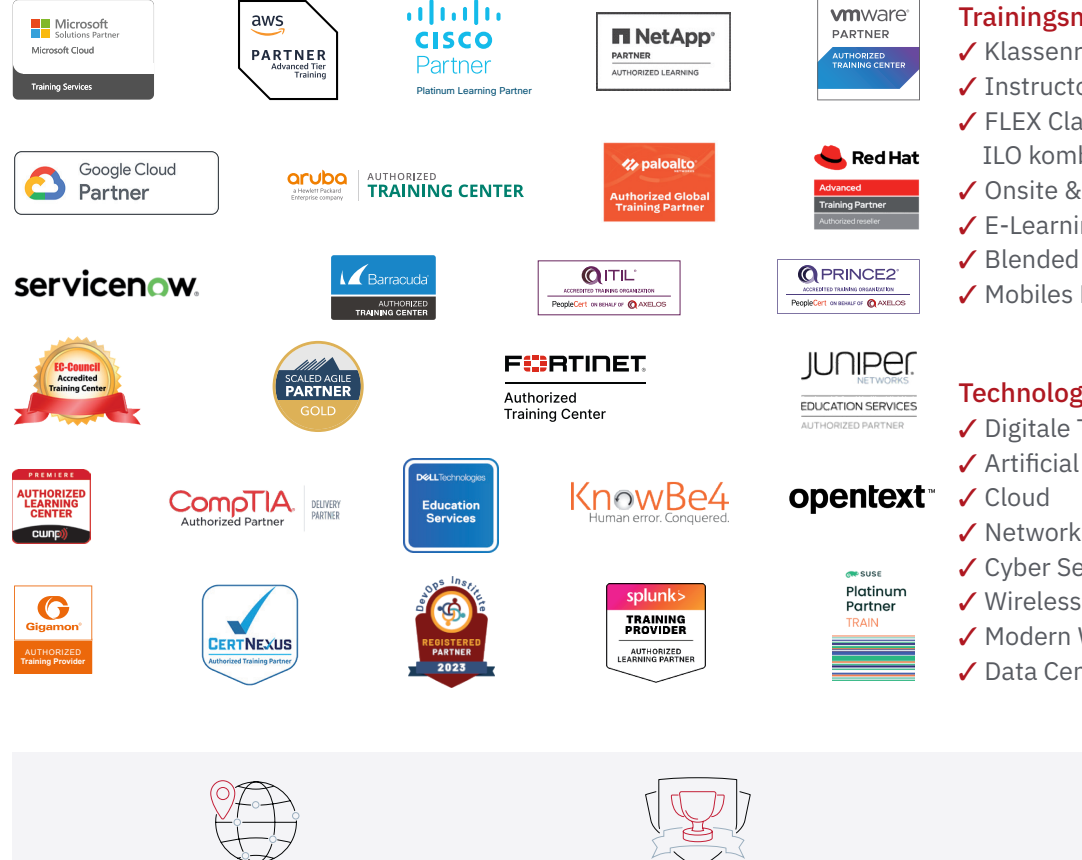

Weltweit vertreten mit High-End-Trainingszentren rund um den Globus

Mehrfach ausgezeichnet von Herstellern wie AWS, Microsoft, Cisco, Google, NetApp, VMware

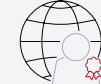

Praxiserfahrene Experten mit insgesamt mehr als 19.000 Zertifzierungen

## Deutschland

Fast Lane Institute for Knowledge Transfer GmbH Tel. +49 40 25334610

info@flane.de / www.flane.de

# Österreich

ITLS GmbH (ITLS ist ein Partner von Fast Lane) Tel. +43 1 6000 8800

info@itls.at / www.itls.at

## **Schweiz**

Fast Lane Institute for Knowledge Transfer (Switzerland) AG Tel. +41 44 8325080

info@flane.ch / www.flane.ch

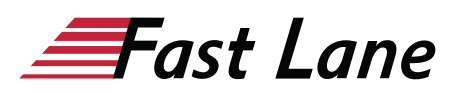

# Fast Lane Services

- $\checkmark$  Highend-Technologietraining
- ✔ Business- & Softskill-Training
- ✔ Consulting Services
- ✔ Managed Training Services
- $\checkmark$  Digitale Lernlösungen
- ✔ Content-Entwicklung
- ✔ Remote Labs
- $\checkmark$  Talentprogramme
- ✔ Eventmanagement-Services

# Trainingsmethoden

- $\checkmark$  Klassenraumtraining
- ✔ Instructor-Led Online Training
- ✔ FLEX Classroom Klassenraum und ILO kombiniert
- **∕ Onsite & Customized Training**
- $\checkmark$  E-Learning
- ✔ Blended & Hybrid Learning
- 3 Mobiles Lernen

# Technologien und Lösungen

- $\checkmark$  Digitale Transformation
- $\checkmark$  Artificial Intelligence (AI)
- $\checkmark$  Networking
- ✔ Cyber Security
- ✔ Wireless & Mobility
- ✔ Modern Workplace
- $\sqrt{2}$  Data Center